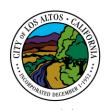

## CITY COUNCIL STUDY SESSION

## TUESDAY, OCTOBER 13, 2015 – 6:00 P.M.

Community Meeting Chambers Los Altos City Hall One North San Antonio Road, Los Altos, California

1. Review a draft ordinance concerning solid waste, and direct staff accordingly (C. Lamm)

## **ADJOURNMENT**

## SPECIAL NOTICES TO THE PUBLIC

In compliance with the Americans with Disabilities Act, the City of Los Altos will make reasonable arrangements to ensure accessibility to this meeting. If you need special assistance to participate in this meeting, please contact the City Clerk 72 hours prior to the meeting at (650) 947-2720.

Agendas, Staff Reports and some associated documents for City Council items may be viewed on the Internet at <a href="http://www.losaltosca.gov/citycouncil/online/index.html">http://www.losaltosca.gov/citycouncil/online/index.html</a>. Council Meetings are televised live and rebroadcast on Cable Channel 26.

On occasion the City Council may consider agenda items out of order.

All public records relating to an open session item on this agenda, which are not exempt from disclosure pursuant to the California Public Records Act, and that are distributed to a majority of the legislative body, will be available for public inspection at the Office of the City Clerk's Office, City of Los Altos, located at One North San Antonio Road, Los Altos, California at the same time that the public records are distributed or made available to the legislative body. Any draft contracts, ordinances and resolutions posted on the Internet site or distributed in advance of the Council meeting may not be the final documents approved by the City Council. Contact the City Clerk at (650) 947-2720 for the final document.

If you wish to provide written materials, please provide the City Clerk with **10 copies** of any document that you would like to submit to the City Council for the public record.

For other questions regarding the City Council meeting proceedings, please contact the City Clerk at (650) 947-2720.